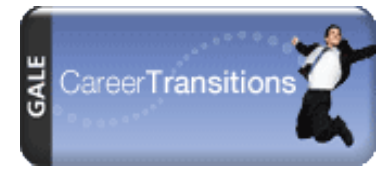

Visit virtualplaza.org to search for jobs, internships, access interview simulations & more.

## **CAREER TRANSITIONS IS AN ONLINE RESOURCE CENTER TO HELP YOU:**

- · Prepare for a job search, write résumés, cover letters, etc.
- Browse career path or explore new career possibilities
- Assess your interests and experience
- Prepare for interviews with online simulators
- Search and apply for jobs

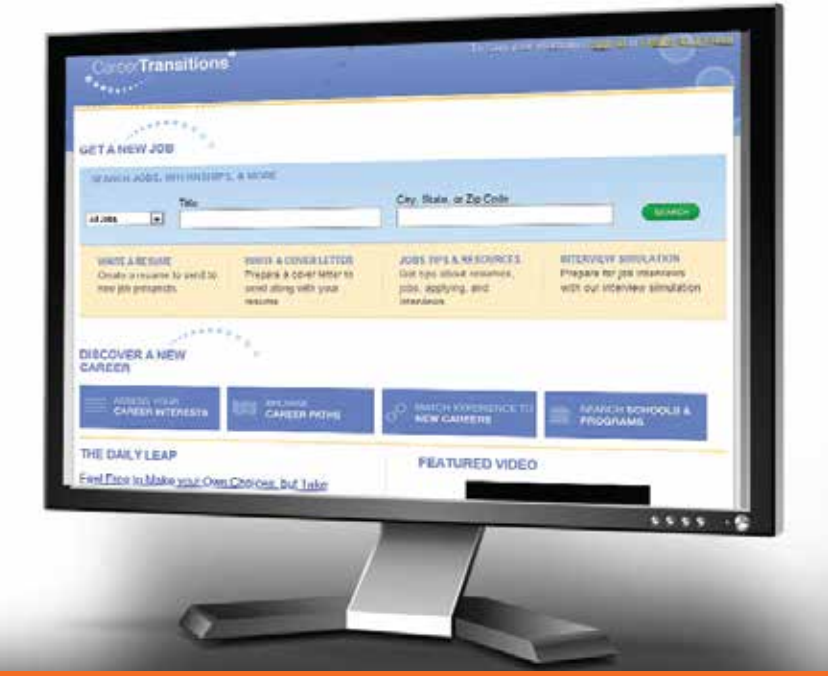

Go to www.virtualplaza.org, click on Career Transitions. click on HETS, and enter hets0313.

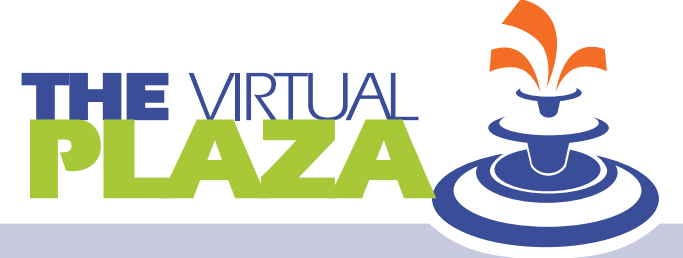

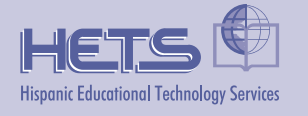

For more information: Tel. (787) 250-1912 exts. 2372 & 2373